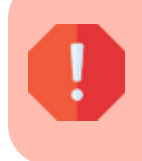

Cette page concerne Gestan 13, version obsolète depuis le 01/01/2018. Migrez vite vers Gestan 15 !

## **Dédoublonner la liste des contacts**

## **Fonctionnalités**

Ce plugin DEDOUBLONNEUR permet de dédoublonner un fichier contact, c'est à dire de supprimer les contacts en doublon sur un critère.

Le critère peut être l'adresse mail (perso ou pro ou les deux), ou le couple nom/prénom.

Les contacts concernés, qui ont été créés après le contact de référence, seront supprimés. Par exemple, si vous créez un premier utilisateur Marcel Dupont habitant Losse-en-Gelaisse, et un second Marcel Dupont habitant Lasse-Végasse, c'est celui de Lasse-Végasse qui sera supprimé du fichier.

## **Utilisation**

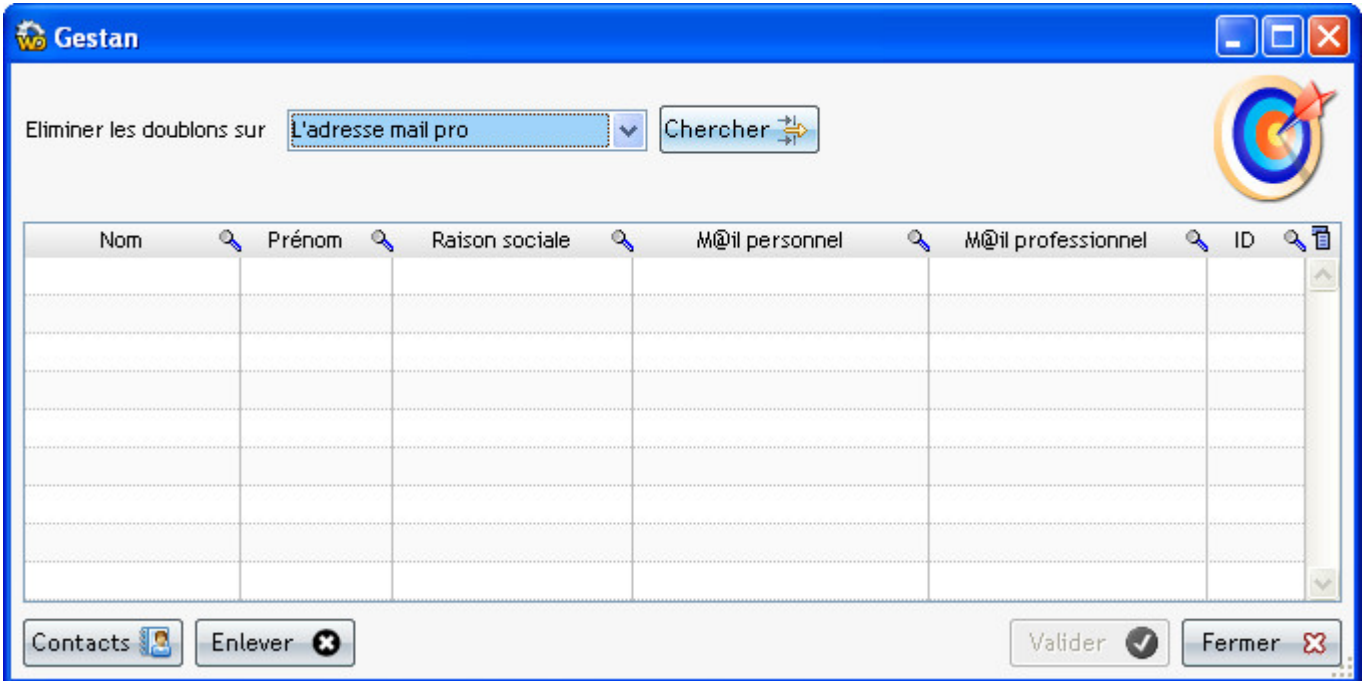

Le bouton Chercher lance la recherche des doublons, selon le critères sélectionné. Les doublons détectés sont affichés dans la table (dans notre exemple, c'est le Marcel Dupont de Lasse-Végasse qui serait affiché.)

Le bouton Valider exécute la suppression des contacts détectés et affichés dans la table.

Despuis : <https://wiki.gestan.fr/>- **Le wiki de Gestan**

Lien permanent: **[https://wiki.gestan.fr/doku.php?id=wiki:addons:plg\\_dedoublonneur](https://wiki.gestan.fr/doku.php?id=wiki:addons:plg_dedoublonneur)**

Derni?re mise ? jour : **2022/04/01 21:10**

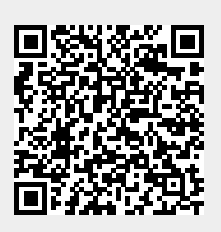